# HUAWEI Ads SRN Interface

v1. 0. 5

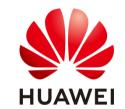

Huawei Technologies Co., Ltd.

All rights reserved

## Content

| 1.1 | SRN   | Interface Invoking Process | 3 |
|-----|-------|----------------------------|---|
| 2.1 | SRN   | request and response       | 4 |
|     | 2.1.1 | Overview                   | 4 |
|     | 2.1.2 | Prequest Format            | 4 |
|     |       | B API authentication.      |   |
|     | 2.1.4 | API Authentication Example | 8 |
|     | 2.1.5 | Response Description       | 9 |
|     | 2.1.6 | Conversion Type1           | 0 |

#### 1 Overview

If you use HUAWEI Ads to promote your mobile app, use the SRN function of HUAWEI Ads to check whether your app activation and in-app activities are from the ad clicks of HUAWEI Ads.

This article describes the different types of moving transformations and how to track them.

You can track multiple transformations for mobile apps:

Application activation: If you want to measure whether your ad can effectively attract users to install and use your mobile app, use the transformation tracking function to measure the ad effect. You can track the first time you open an ad after the app is installed.

In-app operations (such as purchase): If you use HUAWEI Ads to attract users to purchase or perform other operations in your app, you can use the conversion tracking function to measure the in-app conversion effect of ads.

### 1.1 SRN Interface Invoking Process

Following is the sequence of integration

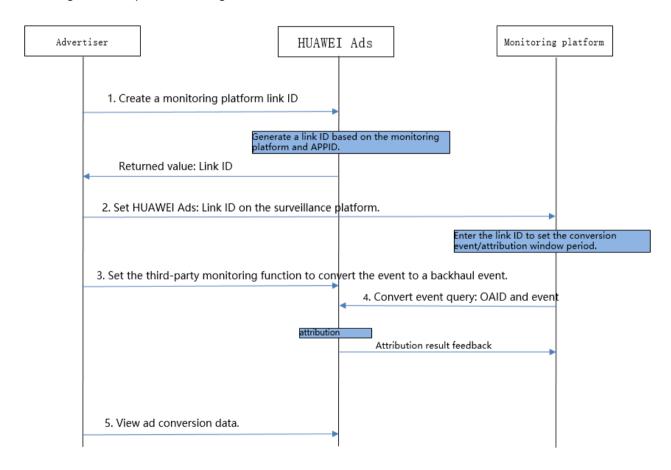

1. The advertiser creates an association with the analysis platform in HUAWEI Ads. HUAWEI Ads generates a unique link ID for each app of each account.

- 2. The advertiser associates the link ID obtained from HUAWEI Ads with the account of the analysis platform on the analysis platform.
- 3. The advertiser configures conversion events on the analysis platform and specifies the conversion events to be sent back to HUAWEI Ads. List of conversion events supported by HUAWEI Ads. For details, see section 2.1.6 "Conversion Types."
- 4. After receiving the conversion event from the app, the analysis platform sends an SRN request to HUAWEI Ads. The HUAWEI Ads returns the attribution result in a response.
- 5. The advertiser views the conversion data on HUAWEI Ads.

## 2 Interface Description

### **2.1** SRN request and response

#### **2.1.1** Overview

HUAWEI Ads supports the SRN mode of attribution. Third-party analysis platforms or advertisers' analysis platforms can use the SRN API provided in this document to send attribution requests. HUAWEI Ads SRN responds based on the attribution method provided by Huawei and returns the attribution result.

#### 2.1.2 Request Format

To comply with the laws and regulations of each region or country, HUAWEI Ads is deployed in different regions around the world, and data in each region is strictly isolated.

The data processing location of the analysis platform may be different from that of HUAWEI Ads. Therefore, the attribution request of the analysis platform needs to be sent to the following URLs of HUAWEI Ads:

1. Europe: https://ppscrowd-dre.op.dbankcloud.com/action-lib-track/srn/v1

2. Asia, Africa, and Latin America: https://ppscrowd-dra.op.dbankcloud.com/action-lib-track/srn/v1

3. Russia: https://ppscrowd-drru.op.dbankcloud.com/action-lib-track/srn/v1

Protocol: HTTPS
Method: POST

Content type: application/json Data character code: UTF-8

Body format: JSON

The parameters in the body are described as follows:

| Parameter Name         | Туре       | Mandatory (M)/Optional (0) | Description                                                                                                    |
|------------------------|------------|----------------------------|----------------------------------------------------------------------------------------------------|
| channel                | string     | M                          | Provider name of the ad placement analysis tool, which can be the same as the platform abbreviation in section 1.1 "Preparations."                                           |
| link_id                | string     | M                          | The advertiser creates an account association on the HUAWEI Ads. When the advertiser requests an SRN API, the HUAWEI SRN performs interface authentication.                  |
| oaid                   | string     | 0                          | Original OAID, in plaintext. GMS mobile phones can use Google's GAID.                                                                                                    |
| tracking_enabled       | string     | 0                          | <ul><li>Indicates whether to enable oaid-based ad tracking. The options are as follows:</li><li>0: not support ad tracing. User profiling, precise recommendation,</li></ul> |
|                        |            |                            | <ul><li>and precise marketing are not performed.</li><li>1: ad tracing is supported.</li></ul>                                                                               |
| ip                     | string     | М                          | IPv4 address of the conversion event, in plain text.                                                                                                    |
| conversion_type        | string     | М                          | Conversion type. For details about the supported types, see section 2.1.6.                                                                                                   |
| conversion_time        | string     | М                          | Time when a conversion event occurs. The value is a Unix timestamp, in seconds.                                                                                              |
| custom_conversion_type | string     | 0                          | Custom conversion type. This parameter is mandatory when conversion_type is set to custom. The value can contain only letters and underscores (_).                           |
| conversion_extend      | Conversion | 0                          | Supported conversion types and additional parameters. For details, see the definition of the Conversion object.                                                              |
| conversion_params      | string     | 0                          | The conversion parameter supports                                                                                                    |

| Parameter Name        | Туре   | Mandatory (M)/Optional (0) | Description                                                                                                    |
|-----------------------|--------|----------------------------|----------------------------------------------------------------------------------------------------|
|                       |        |                            | customized character strings in JSON format.                                                                                                    |
|                       |        |                            | Example: {"key1":"value1","key2":"value2"}                                                                                                    |
| click_lookback        | int    | 0                          | Period of time after an ad is clicked within which an install can be attributed, or matched, to the ad The value ranges from 7 to 30 days. The default value is 30 days.                                                                  |
| viewthrough_lookback  | int    | O                          | Period of time after an ad is viewed within which an install can be attributed, or matched, to the ad. The value ranges from 1 to 7 days. The default value is 7 days.                                                                    |
| user_agent            | string | M                          | User agent in UTF-8 format, which is encoded using URLEncode, for example, Mozilla/5.0 (Linux; Android 10; WLZ-AL10 Build/HUAWEIWLZ-AL10; wv) AppleWebKit/537.36 (KHTML, like Gecko) Version/4.0 Chrome/70.0.3538.64 Mobile Safari/537.36 |
| carrier               | string | 0                          | Mobile country code + mobile network code, for example, 46002                                                                                                    |
| network_type          | string | 0                          | How to access the Internet, such as Wi-Fi and 4G                                                                                                    |
| gaid                  | string | 0                          | Google ad ID, in plaintext.                                                                                                    |
| gaid_tracking_enabled | string | 0                          | Indicates whether to enable GAID-based ad tracking. The options are as follows:                                                                                                    |
|                       |        |                            | 0: not support ad tracing. User profiling, precise recommendation, and precise marketing are not performed.                                                                                                    |
|                       |        |                            | 1: ad tracing is supported.                                                                                                    |

Conversion object definition:

| Parameter Name         | Туре     | Mandatory (M)/Optional (0) | Description                                                               |
|------------------------|----------|----------------------------|---------------------------------------------------------------------------|
| revenue                | float    | 0                          | Benefit Amount                                                            |
| price                  | float    | 0                          | Price of a single offering                                                |
| value                  | float    | 0                          | Transformation value                                                      |
| currency               | string   | 0                          | Currency. Use the ISO 4217 alphabetical code, for example, USD, EUR, CNY. |
| content_type           | string   | 0                          | Offering type.                                                            |
| content_list           | string[] | 0                          | Offering name list.                                                       |
| content_id             | string   | 0                          | Product ID.                                                               |
| quantity               | int      | 0                          | Offering quantity                                                         |
| payment_info_available | boolean  | 0                          | Available Payment Information                                             |
| validated              | string   | 0                          | Verification                                                              |
| receipt_id             | string   | 0                          | Receipt No.                                                               |
| order_id               | string   | 0                          | Order No.                                                                 |

```
Request body example:

{
"channel":"your channel name",
"link_id":"mznAk15d6wso3yBzUGTw",
"oaid":"f7df757d-b3bb-9352-befb-76d2bf431251",
"tracking_enabled":"1",
"ip":"192.168.5.23",
"conversion_type":"activate",
"conversion_extend":
{
    "revenue":"10.0",
    "value":"10.0",
    "currency":"USD"
},
"conversion_time":"1582160596",
```

"user\_agent ":"Mozilla/5.0 (Linux; Android 10; WLZ-AL10 Build/HUAWEIWLZ-AL10; wv) AppleWebKit/537.36 (KHTML, like Gecko) Version/4.0 Chrome/70.0.3538.64 Mobile Safari/537.36",

```
"carrier":"46002",

"network_type":"4G"
}
```

#### 2.1.3 API authentication

To ensure API security, HUAWEI Ads needs to authenticate the request body. The request is processed only after the authentication succeeds.

The Authorization field is added to the request header of an SRN request. Digest authentication is used to authenticate the validTime and response parameters in Authorization.

The format of the Authorization field is as follows:

Authorization: Digest validTime="validTime", response="HMAC-SHA256 (body, key) "

 ValidTime indicates the request initiation time. The value is a Unix timestamp, in milliseconds.

The HUAWEI Ads compares the value of validTime with the time when the HUAWEI Ads server receives the SRN request. If the time difference exceeds 5 minutes, the authentication fails and the request is considered invalid.

- response indicates the signature of the message body. The digital signature algorithm
  is HMAC-SHA256. Response parameters are generated in HMAC-SHA256 (Body, Key) mode. In
  the following ways:
  - a) Body: JSON character string sent by the server. The encoding format is UTF-8.
  - b) Key (secretKey): The secret key used for SRN interface authentication is assigned by HUAWEI Ads to the analysis platform through emails. This key is used for authentication when the SRN is sent to Huawei Advertising.
  - c) The signature is a hexadecimal character string, which is used as the response value in Authorization.

Note: The JSON character string in the request body must be the same as that in the signature.

## 2.1.4 API Authentication Example

The following example is used only for commissioning. This field is filled using the actual value in the formal SRN message.

| element   | Example:                                                                               |
|-----------|----------------------------------------------------------------------------------------|
| validTime | 1584601255506                                                                          |
| Body      | {"channel":"your channel<br>name","link_id":"mznAk15d6wso3yBzUGTw","oaid":"f7df757d-b3 |

| element                   | Example:                                                                                                    |  |  |  |
|---------------------------|----------------------------------------------------------------------------------------------------|--|--|--|
|                           | bb-9352-befb-76d2bf431251", "tracking_enabled":"1", "ip":"19 2.168.5.23", "conversion_type": "activate", "conversion_exten d": {"revenue":"10.0", "value":"10.0", "currency":"USD"}, "con version_time":"1582160596", "user_agent ":"Mozilla/5.0 (Linux; Android 10; WLZ-AL10 Build/HUAWEIWLZ-AL10; wv) AppleWebKit/537.36 (KHTML, like Gecko) Version/4.0 Chrome/70.0.3538.64 Mobile Safari/537.36", "carrier":"46002", "network_type":"4G"} |  |  |  |
| Key                       | qN/XhvvuGV6BqVS1F18mig1JH+dQ/+6qUqJ/GaA1KFI=                                                                                                    |  |  |  |
| response                  | efbcef709c2f2f1373e2856cdc30d44b27166ac5e6ac54630bc380620cb19f24                                                                                                    |  |  |  |
| Request header parameters | Digest validTime="1584601255506", response=" efbcef709c2f2f1373e2856cdc30d44b27166ac5e6ac54630bc380620cb19f24 "                                                                                                    |  |  |  |

## 2.1.5 Response Description

After receiving the SRN request from the analysis platform, the Huawei ad platform verifies the data and returns a claim response based on the attribution result. The response body is as follows:

1. Format: JSON

**2.** Content:

| Parameter Name | Type   | Mandatory | Description                                                                              |
|----------------|--------|-----------|------------------------------------------------------------------------------------------|
| result_code    | Int    | М         | 1: yes; 0: no                                                                            |
|                |        |           | Error code:                                                                              |
|                |        |           | 4001: Signature verification failed.                                                     |
|                |        |           | 4002: The data JSON format is incorrect and cannot be parsed.                            |
|                |        |           | 4003: The mandatory field is missing or the format is invalid.                           |
|                |        |           | 4004: link_id mismatch                                                                   |
|                |        |           | 4005: Other errors                                                                       |
| error_msg      | String | 0         | Error message displayed when the result_code field returns an error code.                |
| campaign_id    | String | 0         | ID of the advertisement plan associated with the conversion event.                       |
| campaign_name  | String | 0         | Ad plan name associated with the conversion event. The value is in the URLEncode format. |

| sub_site_id  | String | 0 | ID of the ad regional node or publisher associated with the conversion event.                                                                                    |
|--------------|--------|---|----------------------------------------------------------------------------------------------------|
| adgroup_id   | String | 0 | ID of the ad task associated with the conversion event.                                                                                                    |
| adgroup_name | String | 0 | Name of the ad task associated with the conversion event. The value is in the URLEncode format.                                                                  |
| content_id   | String | 0 | Creative ID of the associated conversion event.                                                                                                    |
| ad_name      | String | 0 | Creative name of the associated conversion event. The value is in the URLEncode format.                                                                          |
| ad_type      | String | 0 | Ad format, such as interstiti, banner, and video.                                                                                                    |
| event_type   | string | 0 | Event type. The options are as follows:  Touch to expose. If a click event exists, the click event is returned first. Otherwise, the exposure event is returned. |
| event_time   | string | 0 | Time when an event occurs. The value is a Unix timestamp. The unit is second.                                                                                    |

## **2.1.6** Conversion Type

| Supported conversion |                                                           |
|----------------------|-----------------------------------------------------------|
| types                | Description                                               |
| activate             | The user opens the app for the first time.                |
| register             | The user initiates a registration behavior.               |
| retain               | Open the app on the next day after the user is activated. |
| paid                 | The user generates a payment behavior.                    |
| browse               | The user browses the video.                               |
| collection           | The subscriber adds the favorite's behavior.              |
| preOrder             | The user places an order.                                 |
| subscribe            | A user subscribes to a service or channel.                |
| login                | The user completes the login behavior.                    |
| update               | Used to track update events                               |
| reservation          | A user has reserved a service.                            |
| addToCart            | The user adds to the shopping cart.                       |
| threeDayRetain       | Start the app three days after the activation.            |
| sevenDayRetain       | Open the app within seven days after activation.          |

| deliver                        | Shipment after the user places an order                                                             |
|--------------------------------|----------------------------------------------------------------------------------------------------|
| orderSigning                   | Sign for the order after the user places the order.                                                 |
| firstPurchaseMemberCard        | First Purchase                                                                                      |
| purchaseMemberCard             | Purchase Membership                                                                                 |
| addQuickApp                    | A user opens a fast app and adds it to the desktop.                                                 |
| addToWishlist                  | Add a product or service to the wish list.                                                          |
| openedFromPushNotificatio<br>n | Used to track the event that an app is opened from a push notification.                             |
| reEngage                       | Open the app.                                                                                       |
| form_submit                    | Used to track form submission behavior                                                              |
| consult                        | Get effective advice                                                                                |
| effectiveLeadsForm             | The form lead placed by the advertiser is confirmed as a valid lead after being called back.        |
| potentialCustomerForm          | Confirming a Lead Placed by an Advertiser as a Potential Customer After Calling Back                |
| custom_acquisit                | Obtain valid customers.                                                                             |
| book                           | Obtain valid reservation                                                                            |
| consultOnline                  | A user consults on a web page.                                                                      |
| effectiveLeadsOnline           | Advertiser's consultation component confirms the consultation dialog.                               |
| potentialCustomerOnline        | Advertiser's consulting component confirms the behavior of staying in service.                      |
| phoneDialing                   | The user clicks the call button.                                                                    |
| effectiveLeadsPhone            | The phone component of the advertiser is connected.                                                 |
| potentialCustomerPhone         | Confirming that the phone component of the advertiser is a potential customer after being connected |
| followScan                     | Number of QR code scanning follow times after the landing page is displayed.                        |
| leadsLottery                   | After the lottery, submit the mobile number and report it successfully.                             |
| addPaymentInfo                 | Used to track payment information configuration status.                                             |
| startTrial                     | Used to track the start of a free trial of a product.                                               |
|                                | Used to track closing events                                                                        |
| initiatedCheckout              |                                                                                                    |
| initiatedCheckout<br>invite    | The user initiates an invitation (social) behavior.                                                 |

| share                 | The user performs the sharing behavior.                       |
|-----------------------|---------------------------------------------------------------|
| travelBooking         | Used to track travel booking events (and related revenue)     |
| rate                  | Used to track commodity/application rating events             |
| contentView           | Traces content view events.                                   |
| custom                | Used to track custom conversion events.                       |
| custom_landingpage    | Used to trace customized conversion events on the landing pag |
| IandingpageClick      | The user clicks the button.                                   |
| coupon                | The user clicks the button for claiming a voucher.            |
| navigate              | The user clicks the navigation button.                        |
| lottery               | Click the raffle button.                                      |
| vote                  | The user clicks the voting button.                            |
| redirect              | The user switches to another page.                            |
| gamePackageRedemption | Redeem a gift package.                                        |
| gamePackageClaiming   | Claiming a Gift Package                                       |
| createRole            | Creating a role                                               |
| authorize             | Authorization (gaming)                                        |
| tutorialCompletion    | Complete the novice tutorial (game)                           |
| achievementUnlocked   | Tracking the event of unlocking a user's achievement          |
| spentCredits          | Event used to track the bonus point consumption of a user.    |
| levelAchieved         | Event that a user reaches the game level                      |
| IoanCompletion        | The user completes the service.                               |
| preCredit             | Number of pre-crediting times                                 |
| credit                | Number of credit lines                                        |
| follow                | Followed by users                                             |
| forward               | Forwarded by user                                             |
| read                  | Read by users                                                 |
| like                  | Liked by users                                                |
| comment               | Commented by users                                            |
|                       | I .                                                           |